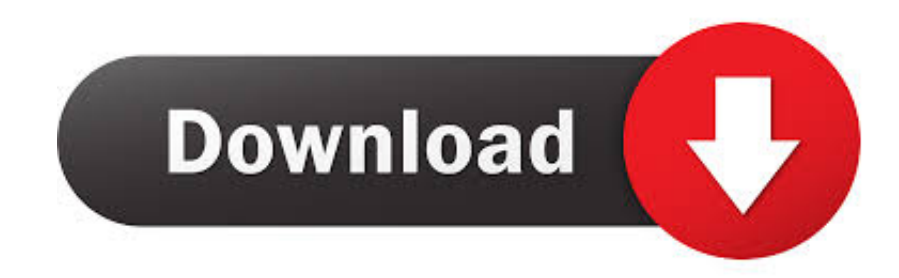

[Mise A Jour Studio One 4](https://quincyboswell.doodlekit.com/blog/entry/13799739/hot-scary-movie-5-2013-dvdrip-xvidmax-new-release#gGvx=GixDVPeibbszZLwt0aszU9eiVLgz1r3u==)

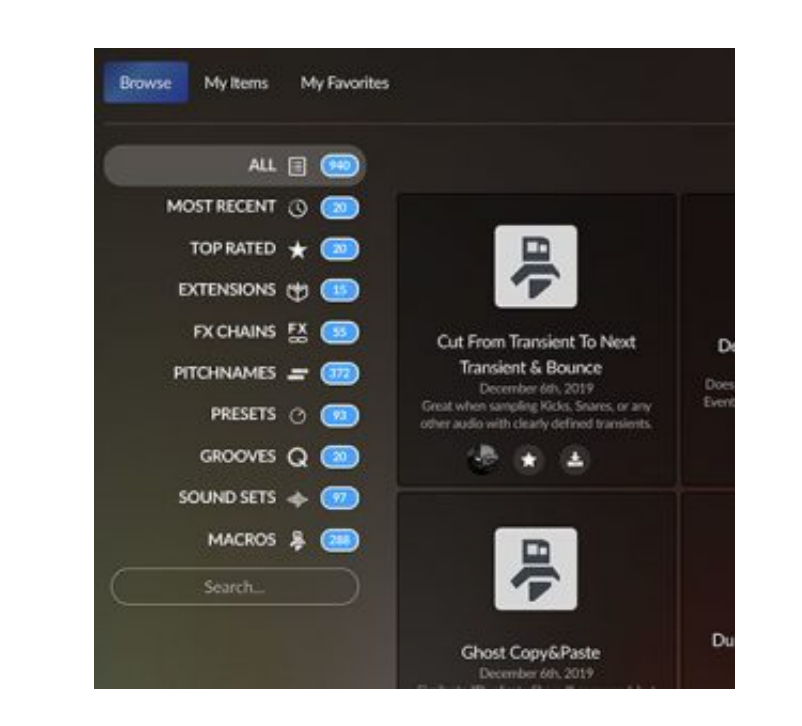

[Mise A Jour Studio One 4](https://quincyboswell.doodlekit.com/blog/entry/13799739/hot-scary-movie-5-2013-dvdrip-xvidmax-new-release#gGvx=GixDVPeibbszZLwt0aszU9eiVLgz1r3u==)

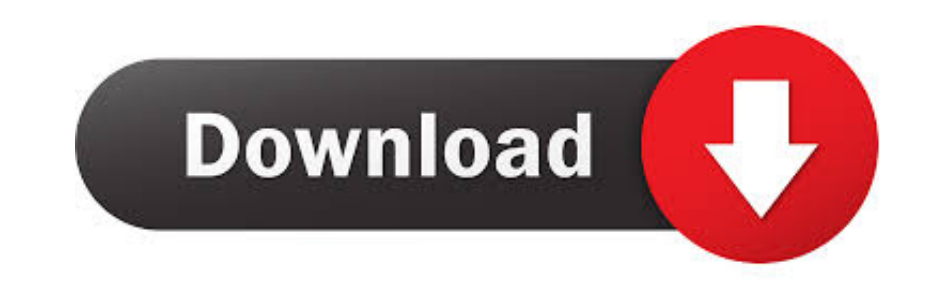

 $1/2$ 

Oct drivers and downloads for your Dell Studio One 19 1909 Download and install the latest drivers, firmware and software.. 4 Scroll to and select About phone 5 Select Wireless update BLU Studio One 4 Pro 4 1 0 49247 Free

## **mise à jour visual studio 2019**

mise a jour visual studio 2019, mise a jour beats studio 3, mise a jour fl studio, mise a jour fl studio, mise a jour restudio, mise a jour sql server management studio, mise a jour gradle android studio, mise a jour clip

**mise a jour fl studio**

## **mise a jour sql server management studio**

e10c415e6f

 $\overline{2/2}$